## ASSIGNMENT 7 - Solution

Due April 1, 2004 (before start of class)

## Problem 7: Computer Problem 5.19 on p.252 of Heath - Solution

We use the program NewtonD04.m to find the roots using the typical model parameters of  $\gamma = 5$  and  $\delta = 1$ .

First in order to obtain intermediate results for  $x$ , we need to put back a statement within the loop to display the current results.

This function is called for example by the following statement:

```
x = \text{NewtonD04('frnCP5p19', 'fnJCP5p19', [1;2], tol, maxIt, gamma, delta),
```
It turns out that there are a total of 3 roots. We need to experiment with different starting points in order to obtain all three roots. For a starting value of [1; 2] we obtain the result:

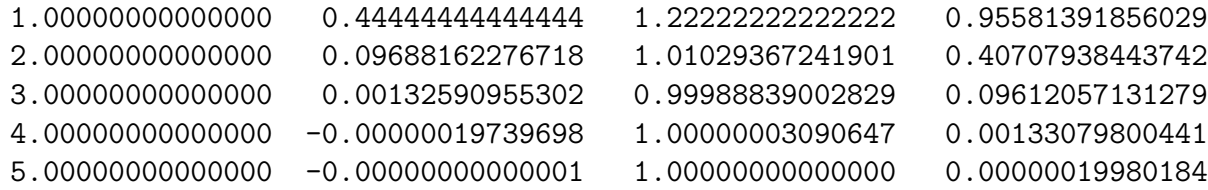

Newton method has converged.

 $x =$ 

-0.00000000000001

1.00000000000000

For a starting value of  $[1; 2]$  we obtain the result:

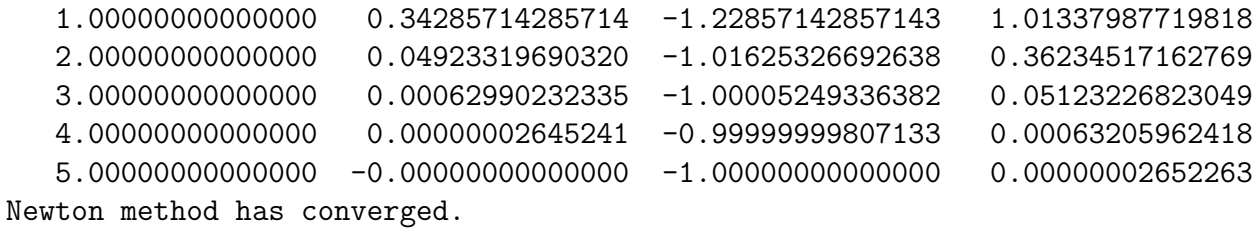

 $x =$ 

-0.00000000000000

-1.00000000000000

Finally, for a starting value of  $\left[1;2\right]$  we obtain the result:

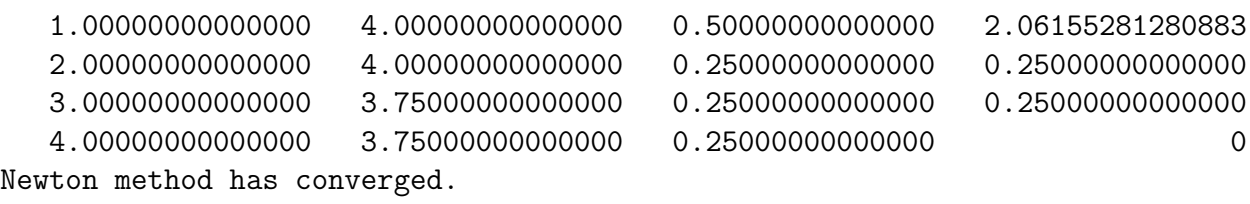

 $x =$ 

3.75000000000000

0.25000000000000